May 28, 2024

# Training Tuesday Setting Up CMS Workflow Publishing

Presented by:

Maria Magouirk – Senior Software Trainer mmagouirk@moderncampus.com

## Overview

- 1. What is workflow?
- 2. Workflow setup options
- 3. Who can set up approvals?
- 4. Other Considerations
- 5. Demo
  - User Level Approval
  - Section Level Approval
  - Bypass Approval
  - Managing Approvals
- 6. Q&A

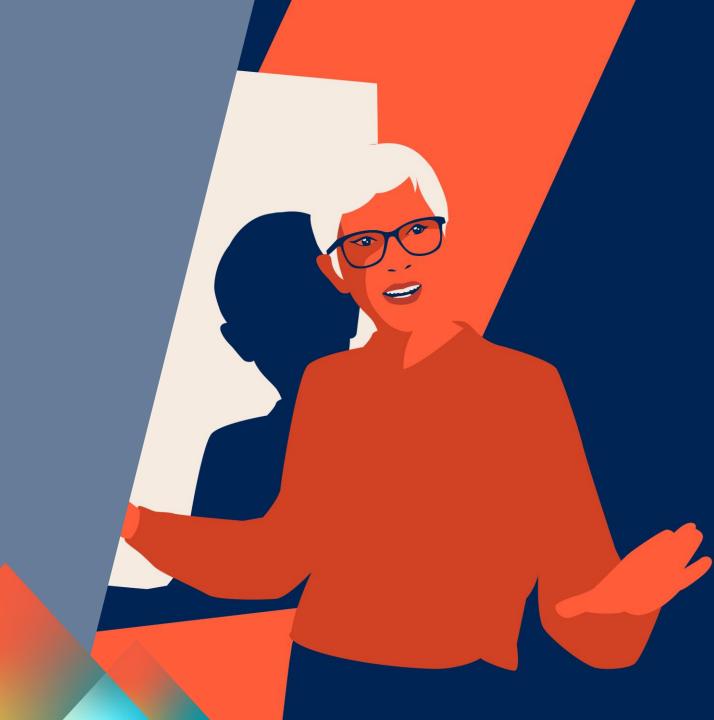

#### WHAT IS WORKFLOW?

Workflow is the process of submitting files to others for approval and publication. Administrators can control who can publish on the site. This is configured through User-to-User relationships.

User Level

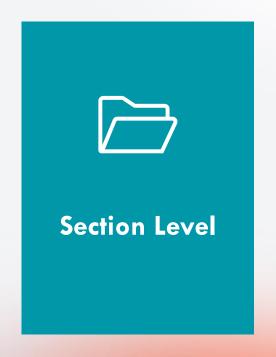

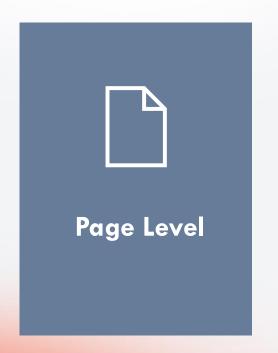

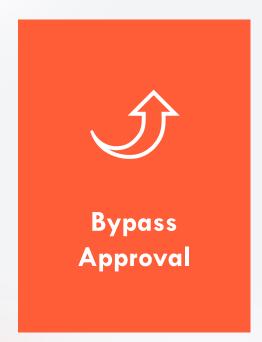

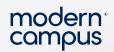

#### **WORKFLOW SETUP OPTIONS**

- Examples of each option:
  - A department chair must approve all edits made by people in the department

Set up a user-level approver

2. The Head of Alumni Relations must approve all edits \_ made within the Alumni Section

Set up a section-level approver

3. A faculty member should be able to publish updates to their faculty page without approval

Set up a Bypass Approval
Group

### WORKFLOW SETUP OPTIONS

- The system is designed with the flexibility to allow multiple levels of review and multiple potential approvers
- A user can pass through multiple workflow processes
- Remember that access settings on content take precedence over settings at the user level

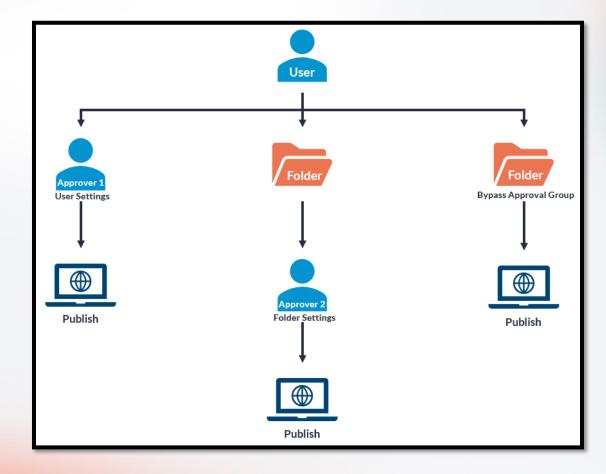

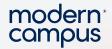

#### **WORKFLOW SETUP OPTIONS**

When assigning approvers and bypass approval, make sure to "Apply Selected Settings to This Folder and All Enclosed Files and Folders" for these changes to take effect on existing pages/folders.

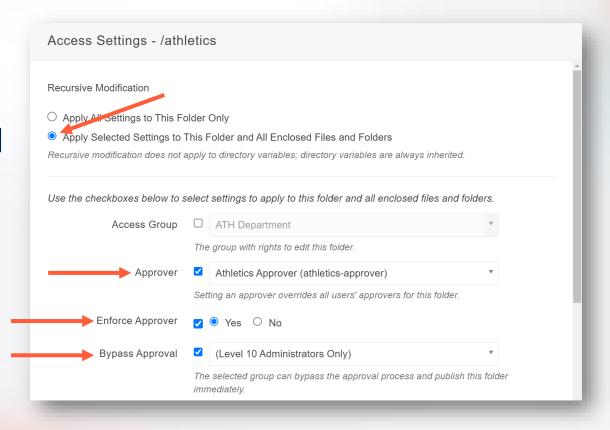

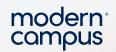

#### WHO CAN SET UP APPROVALS?

You must be a Level 9 or 10 administrator to set up workflow

Section, Page, and Asset Approvers and Bypass Approval • Level 9 and 10 **User Level Approvers** • Level 10 Site Level Asset Approvers • Level 10 Site Level Approvers • Level 10

Engaging Modern Learners For Life

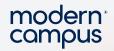

#### OTHER CONSIDERATIONS

- Any level user can be an approver
- Users in approver roles can also have approvers of their own
- Approvers are individual users
- Level 9 users can have approvers applied to them
- Level 10 has bypass approval by default
- Enforcing Approver prevents the user from specifying a different approver

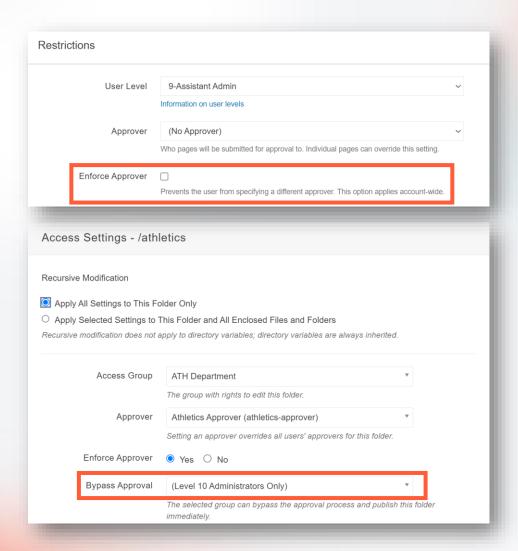

#### OTHER CONSIDERATIONS

- A frequent scenario is to create Level 0 users as approvers
  - Level 0 have very few permissions other than publishing
  - If changes need to take place, the Level 0 user needs to send the page back to the original user to have the edits completed.

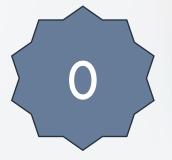

• If users have permission to publish but they still cannot, check the **production server settings** for your site

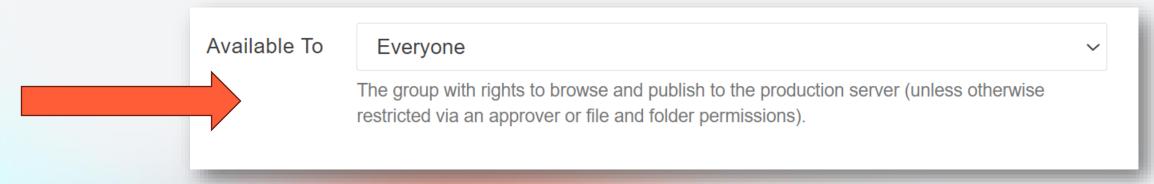

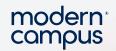

#### WORKFLOW SCENARIOS

Scenario A: User Level Approver

Marketing Content Editor

Head of Marketing

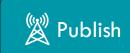

10

Scenario B: Section Level Approver

Marketing Content Editor

Registrar

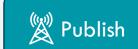

Scenario C: Bypass Approval

Marketing Content Editor

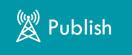

## LET'S SEE IT

modern campus

## Questions?

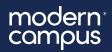

## Thank You!

The next Training Tuesday will be on **June 25**<sup>th</sup> on

User Level Up: Seeing the CMS User Experience at Every Level

Register now at <a href="mailto:support.moderncampus.com/training-calendar">support.moderncampus.com/training-calendar</a>

#### Other Upcoming Trainings:

Thursday, June 6<sup>th</sup>

**Monthly Workshop** 

An open forum to discuss any topic related to the entire CMS product line.

Friday, June 14<sup>th</sup>

CMS Monthly Orientation:
Admin Edition

An overview of Level 9 and 10 administrative tasks including site and account setup options